# Efficient MySQL Performance

### About Me

- 18 years with MySQL
- hackmysql.com
- Percona
- Block (Square, Cash App, et al.)
- *[Efficient MySQL Performance](https://oreil.ly/efficient-mysql-performance)* (O'Reilly 2022)

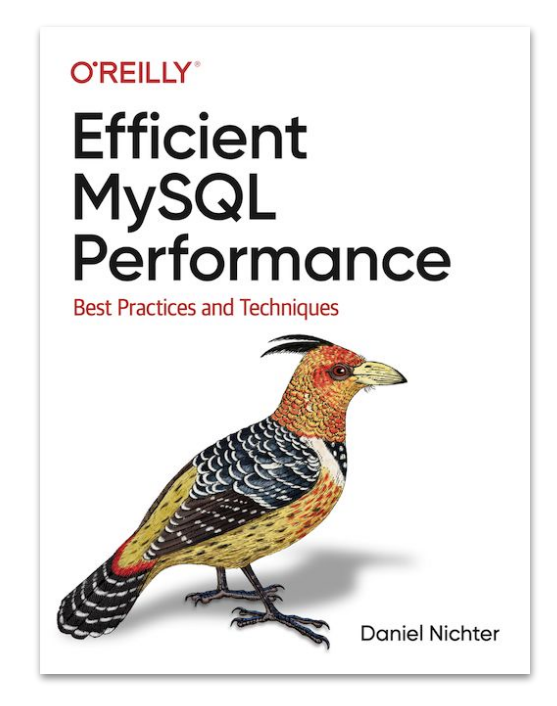

## This is not a sales pitch.

You can learn from MySQL manual, blog posts, and other books.

#### Intended Audience

- ✗ DBAs
- ✓ Engineers *using* MySQL
	- New to MySQL
	- Not new but want to "level up"
	- Leads/mentors for others using MySQL

#### Focus

#### Value

A *path* for learning

how to understand and achieve

better MySQL performance.

- How to start; where to go...
- Save time (efficiency)...
- Success with MySQL...
- Success at work…
- Success in life (happiness?)

#### An Unknown Path

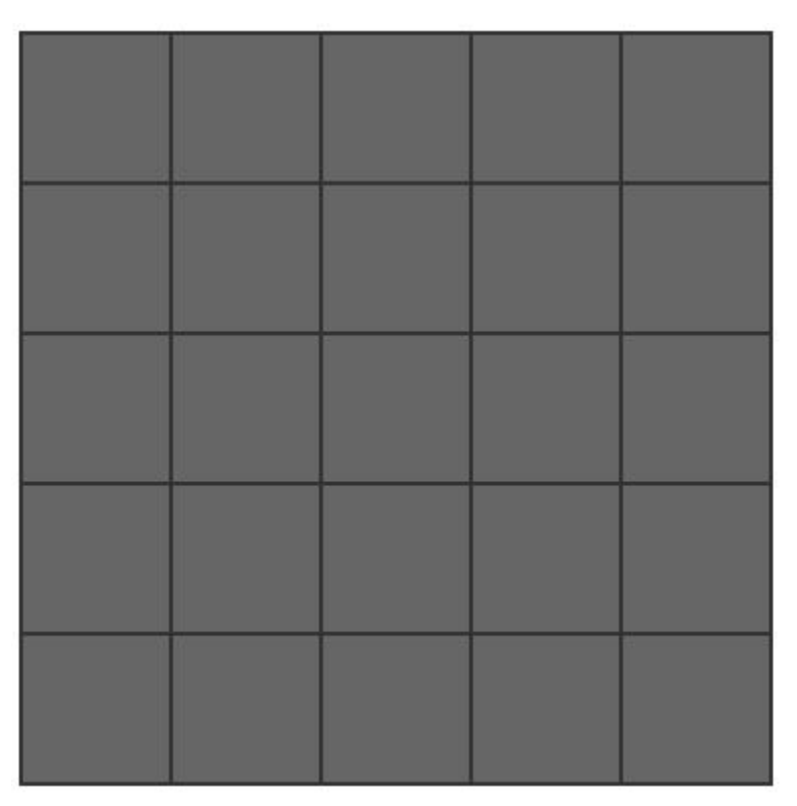

#### An Efficient Path

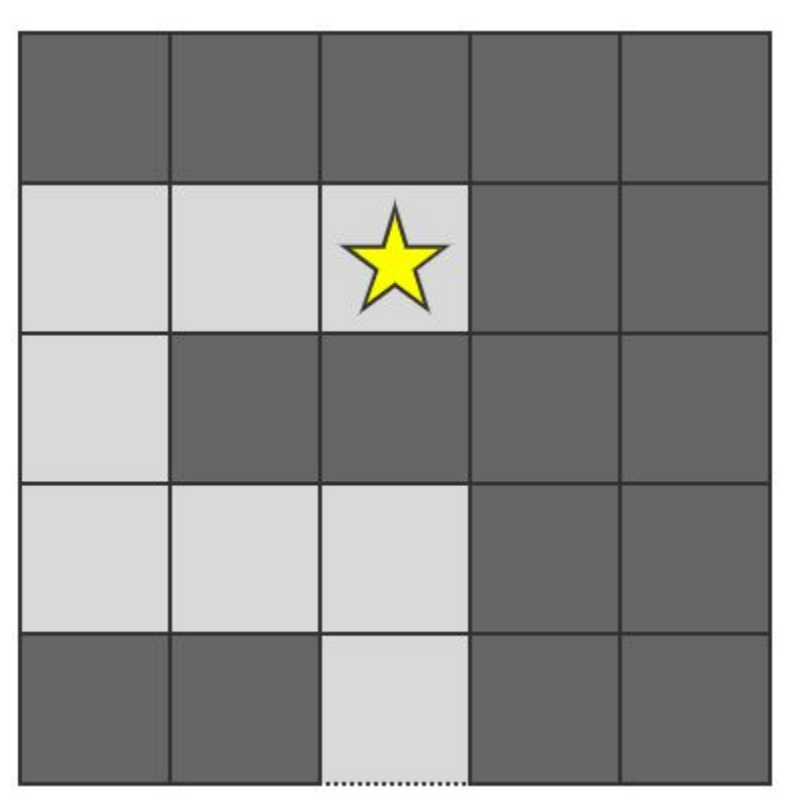

## An Efficient Path

- 1. Query Response Time
- 2. Indexes and Indexing
- 3. Data Storage and Access
- 4. Sharding
- 5. Server Metrics
- 6. Replication Lag
- 7. Transactions
- 8. Cloud

## @Point\_along\_the\_path

- @Interesting\_point\_1
- @Interesting\_point\_N
- 1. @Action item 1
- 2. @Action item N

### Query Response Time

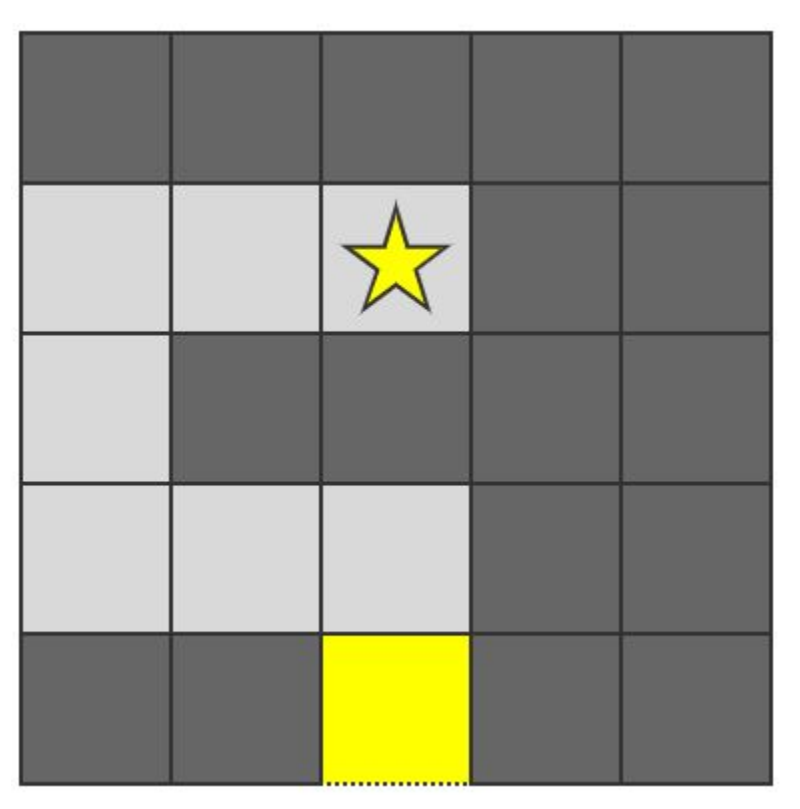

## Query Response Time

- MySQL does nothing
- Performance is query response time
- 1. Choose a tool
- 2. [Enable/configure MySQL](https://hackmysql.com/post/book-1/) *query* [metrics](https://hackmysql.com/post/book-1/)
- 3. Analyze slow queries
- 4. Teach other engineers

#### Indexes and Indexing

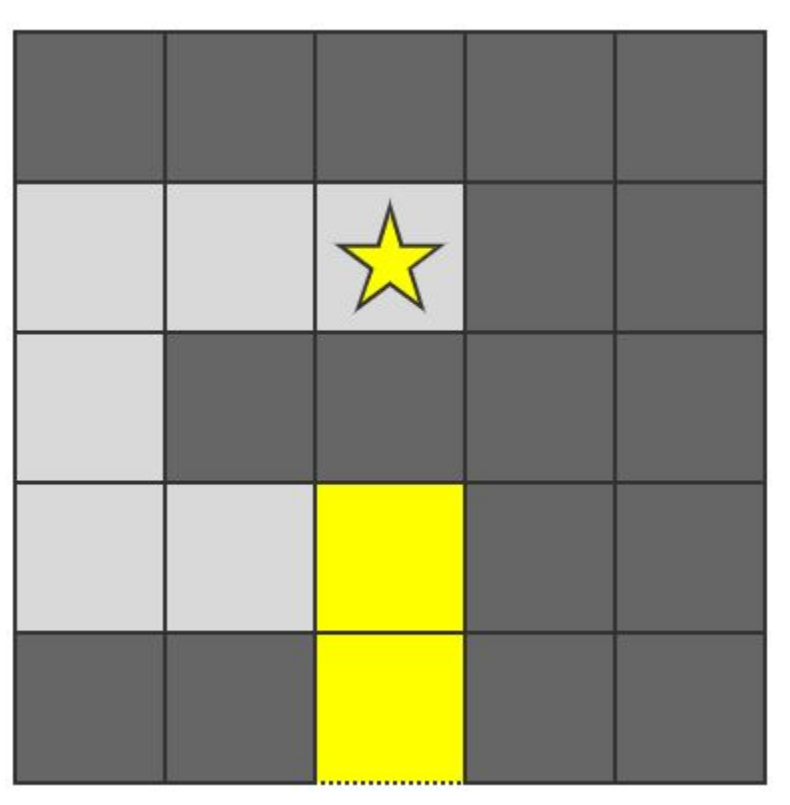

## Indexes and Indexing

- *● Leftmost Prefix Requirement*
- "Learn the 5 before you dive."
	- WHERE
	- GROUP BY
	- ORDER BY
	- Covering Index
	- Join Tables
- Indexes provide leverage against data
- 1. EXPLAIN slowest queries
- 2. Consider leftmost prefixes and the 5 on those queries
- 3. Run pt-duplicate-key-checker
- 4. Browse [MySQL manual](https://dev.mysql.com/doc/refman/8.0/en/select-optimization.html) [section 8.2.1](https://dev.mysql.com/doc/refman/8.0/en/select-optimization.html)

#### Data Storage and Access

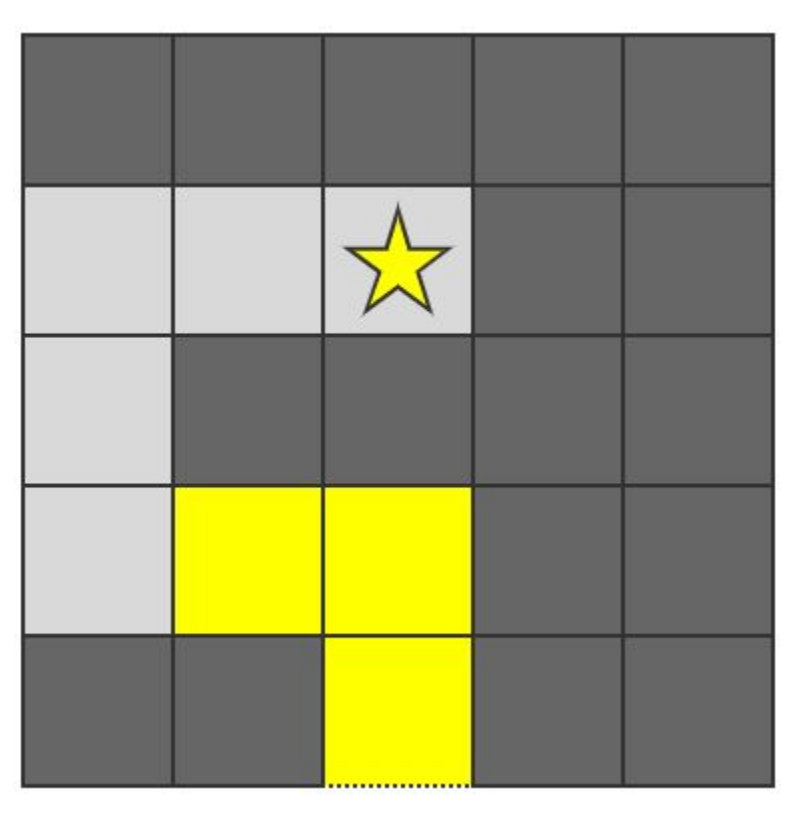

#### Data Storage and Access

- Data is dead weight—rocks 1. Review and archive/delete
- Engineers celebrate "less"; they cope with "more"
- *Access patterns* and *working set size* frame performance
- data—*carefully*
- 2. Review [access patterns](https://hackmysql.com/post/book-4/) of slowest queries
- 3. Consider other data stores

## Sharding

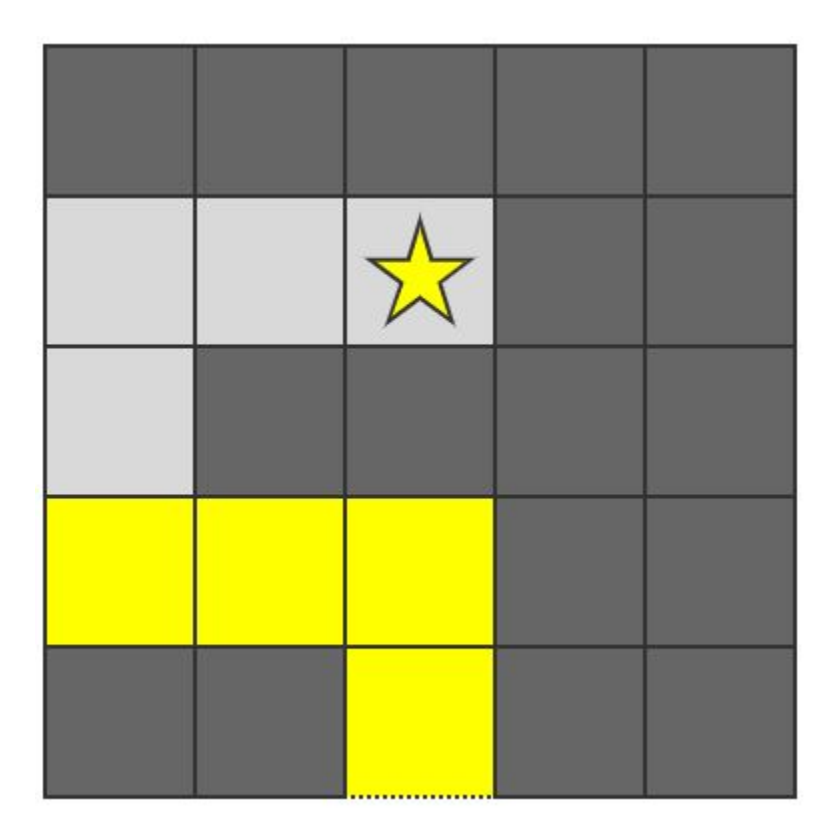

## Sharding

- For writes and ops, not (necessarily) data size
- **Vitess and Planet Scale**
- NewSQL: TiDB and CockroachDB
- 1. Measure and monitoring data size—plan ahead
- 2. Read about Vitess, Planet Scale, TiDB, and CockroachDB—plan *way* ahead

#### Server Metrics

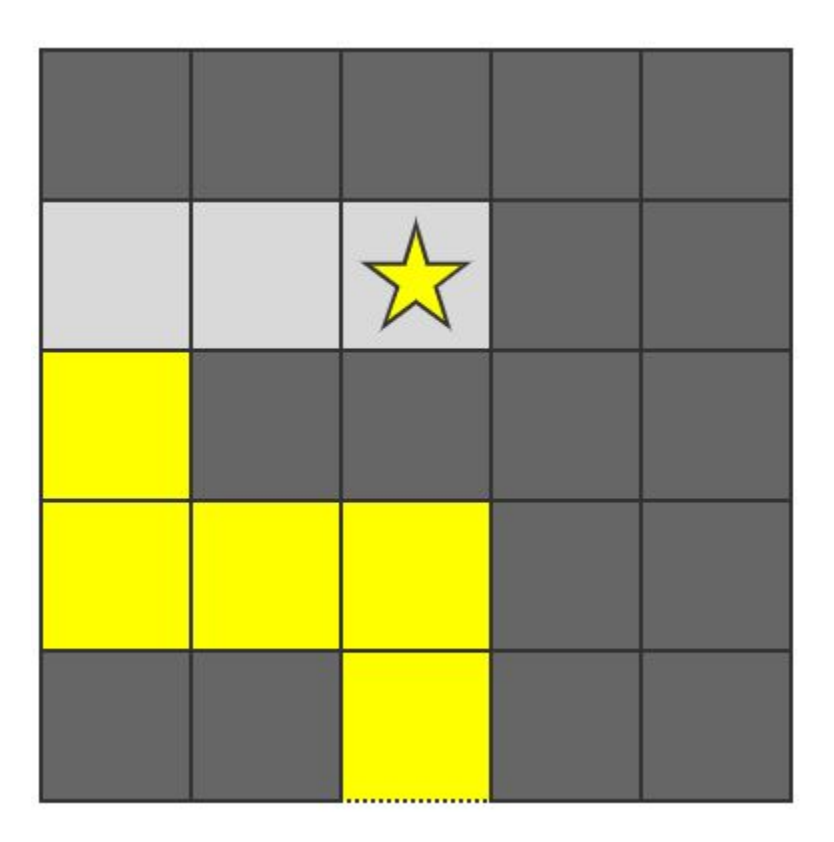

### Server Metrics

- **Raw elements;** chemistry required
- Reflect the workload (queries, data, & access patterns)
- *Insight* is proportional to metric *resolution*

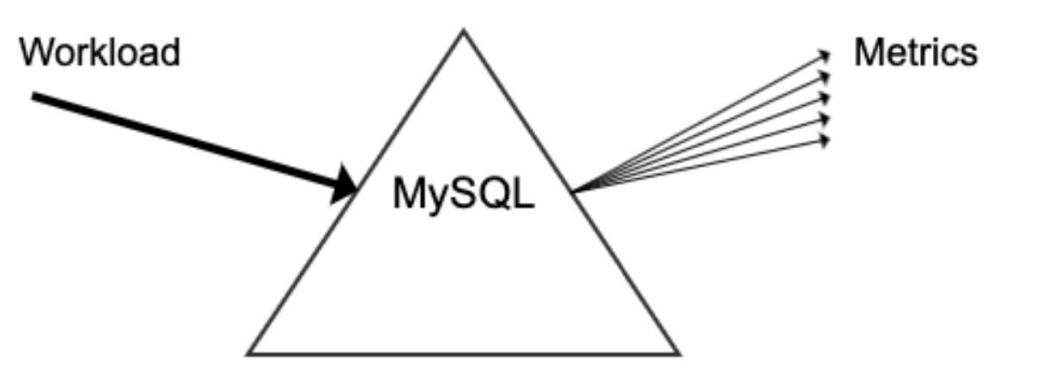

### Server Metrics

- Raw elements; chemistry required
- Reflect the workload (queries, data, & access patterns)
- *Insight* is proportional to metric *resolution*
- 1. Learn about the common, useful metrics
- 2. Increase resolution
- 3. Clean up dashboards, charts
- 4. Try [PMM](https://www.percona.com/software/database-tools/percona-monitoring-and-management)

## Replication Lag

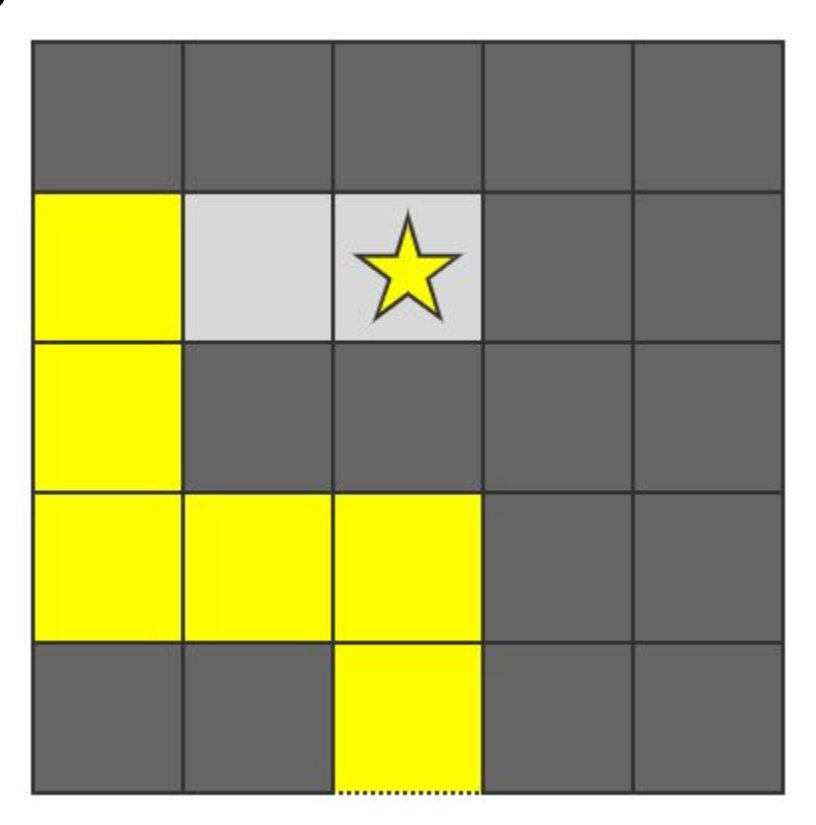

## Replication Lag

- Lag is data loss
- Caused by application (other rare causes notwithstanding)
- Monitor and page 24x7x365
- 1. Monitor and page 24x7x365
- 2. Attempt sub-second measurements

#### **Transactions**

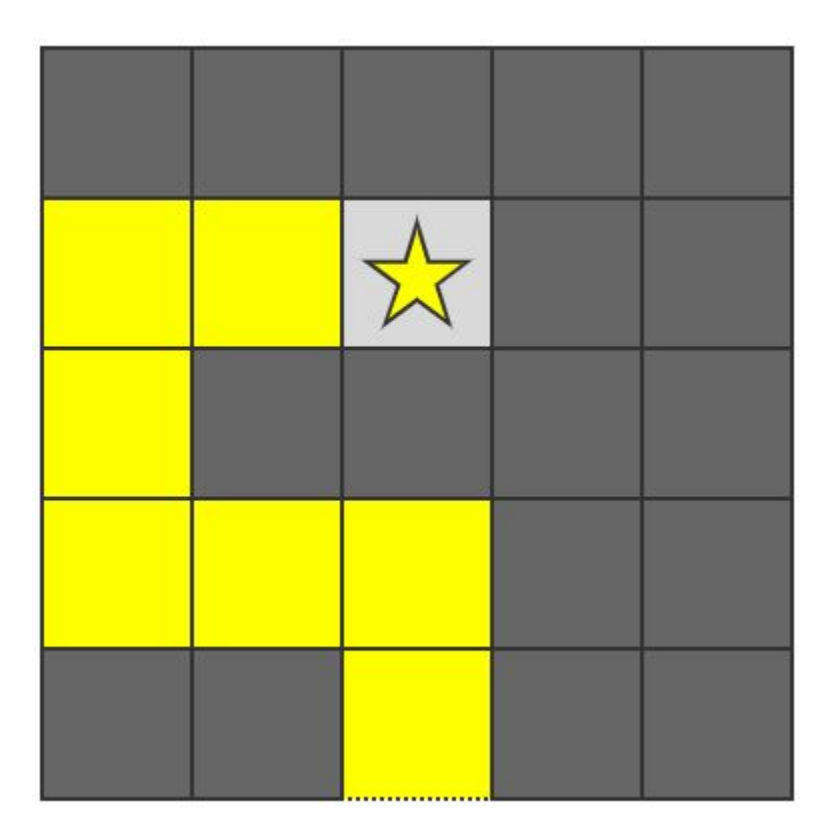

## **Transactions**

- InnoDB locking is subtle but observable in 8.0: performance\_schema.data \_locks
- If a transaction isn't fleeting, it's defeating
- Transaction monitoring and reporting is nascent
- 1. Use 8.0 to examine locks of slow queries
- 2. Review code using trx
- 3. Try [hackmysql.com/trx](https://hackmysql.com/trx)

## **Cloud**

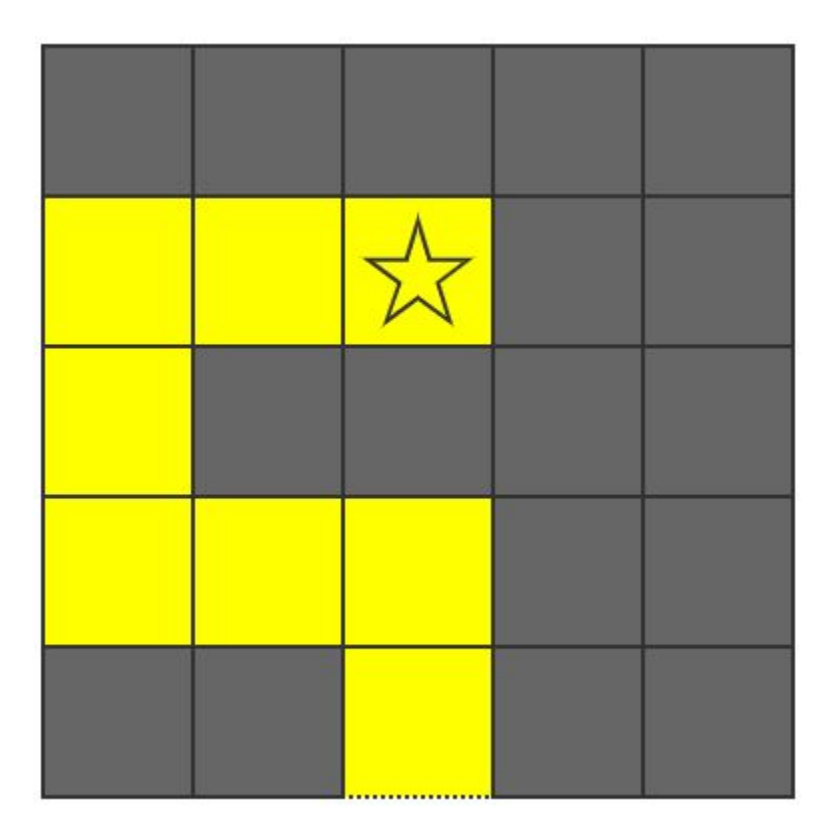

## **Cloud**

- Network-backed storage is slow: spinning disks
- Cheap instances are too small: 1, 2, 4 vCPU
- Cloud providers are *not* DBAs
- Performance is critical for performance *and* costs
- 1. Review query metrics
- 2. Review server metrics
- 3. Review costs
- 4. Review what exists
- 5. Review db ops [Hack MySQL > Engineer >](https://hackmysql.com/eng/database-operations-manual/) [Db Ops](https://hackmysql.com/eng/database-operations-manual/)

## Always More to Learn…

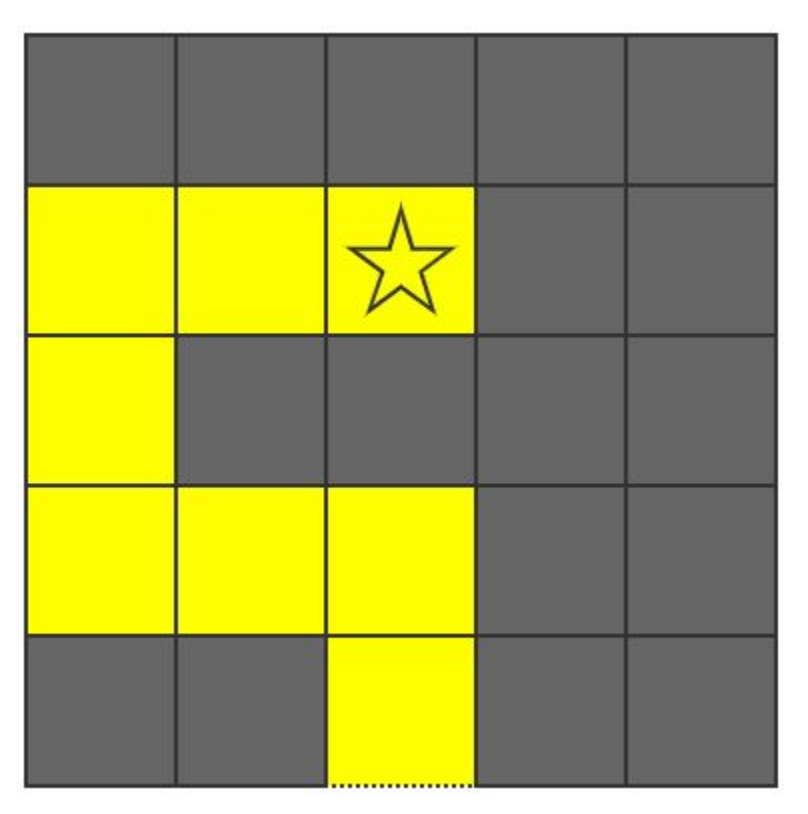

## An Efficient Path

- 1. Query Response Time
- 2. Indexes and Indexing
- 3. Data Storage and Access
- 4. Sharding
- 5. Server Metrics
- 6. Replication Lag
- 7. Transactions
- 8. Cloud

## Thank You and Good Day

(I have a flight to catch…)

## hackmysql.com/path